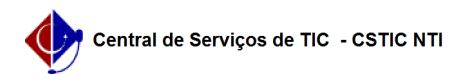

## [tutorial] Como realizar a minha inscrição de bolsa de assistência estudantil da PROAES?

03/07/2024 04:34:31

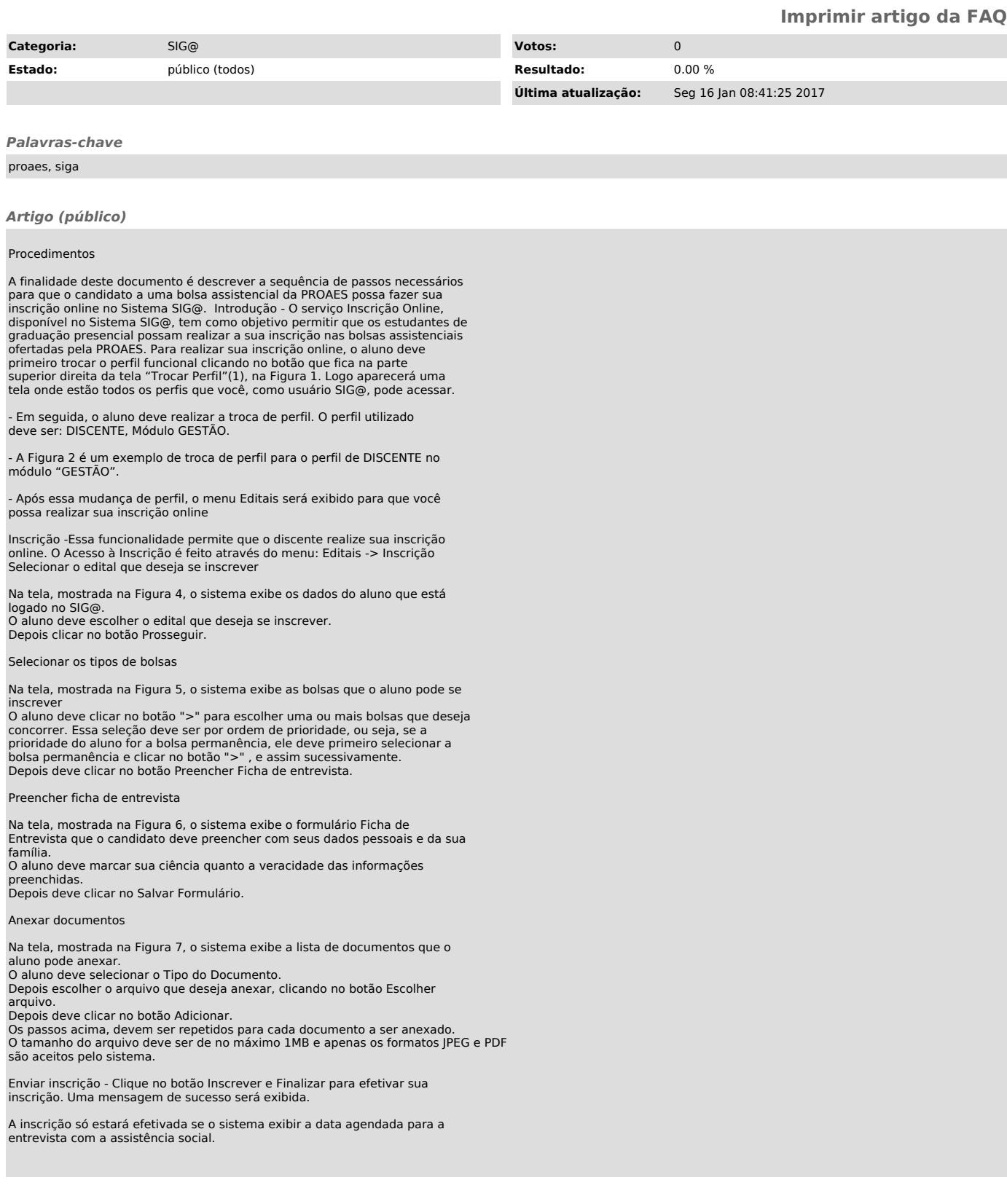